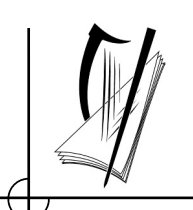

### **Coimisiún na Scrúduithe Stáit**  State Examinations Commission

*Junior Certificate Examination, 2015* 

## *Technical Graphics Higher Level Section A*

*(120 marks)* 

### *Monday, 15 June Morning, 9:30 - 12:30*

#### *Instructions*

- *(a) Answer any ten questions in the spaces provided. All questions carry equal marks.*
- *(b) Construction lines must be clearly shown.*
- *(c) All measurements are in millimetres.*
- *(d) This booklet must be handed up at the end of the examination.*
- *(e) Write your examination number in the box provided below and on all other pages used.*

#### *Examination Number:*

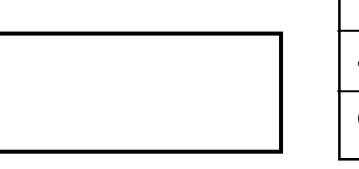

## **Centre Number**

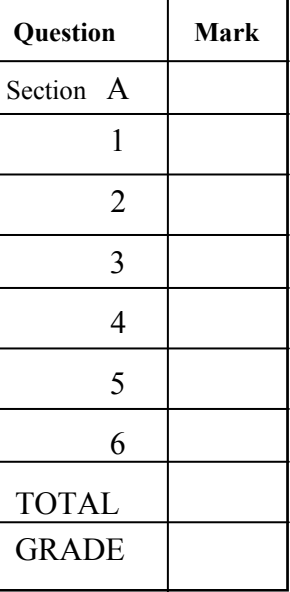

#### **SECTION A**. Answer any ten questions. All questions carry equal marks.

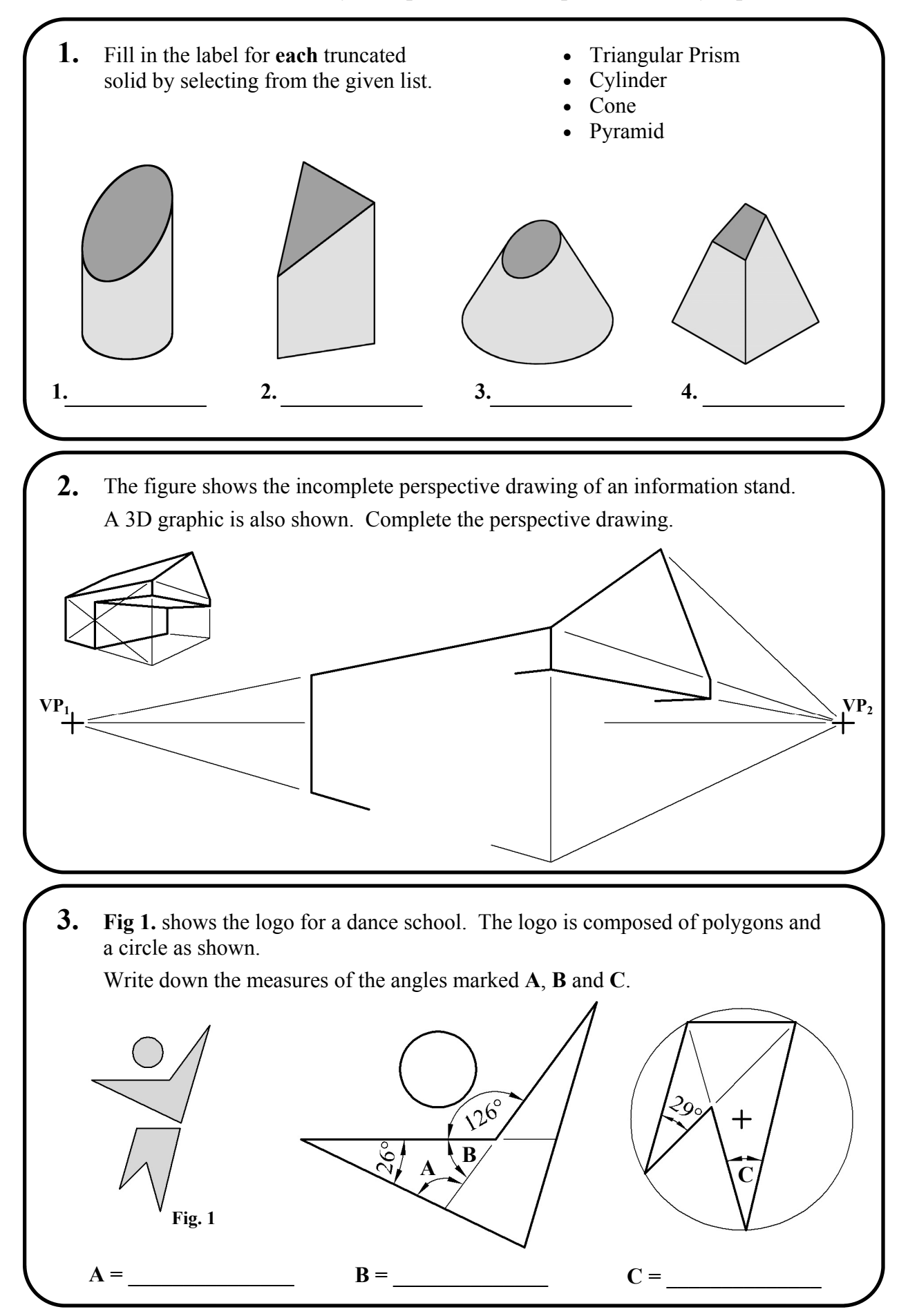

Section A - Page 2 of 6

The elevation and plan of a sprinter's starting block are shown on the square grid. Make a **freehand pictorial sketch** of the block. Colour **or** shade the sketch. **5. 4. Y X Z**  The figure shows an isometric projection of a stool drawn using the axonometric axes method. A plan positioned relative to the axes is also shown. Complete the elevation of the stool in the correct position. **6.**  The elevation, plan and incomplete development of a dog bed are shown. A 3D graphic of the bed is also shown. Complete the surface development of the dog bed at **A**. **X** | **Y A** 

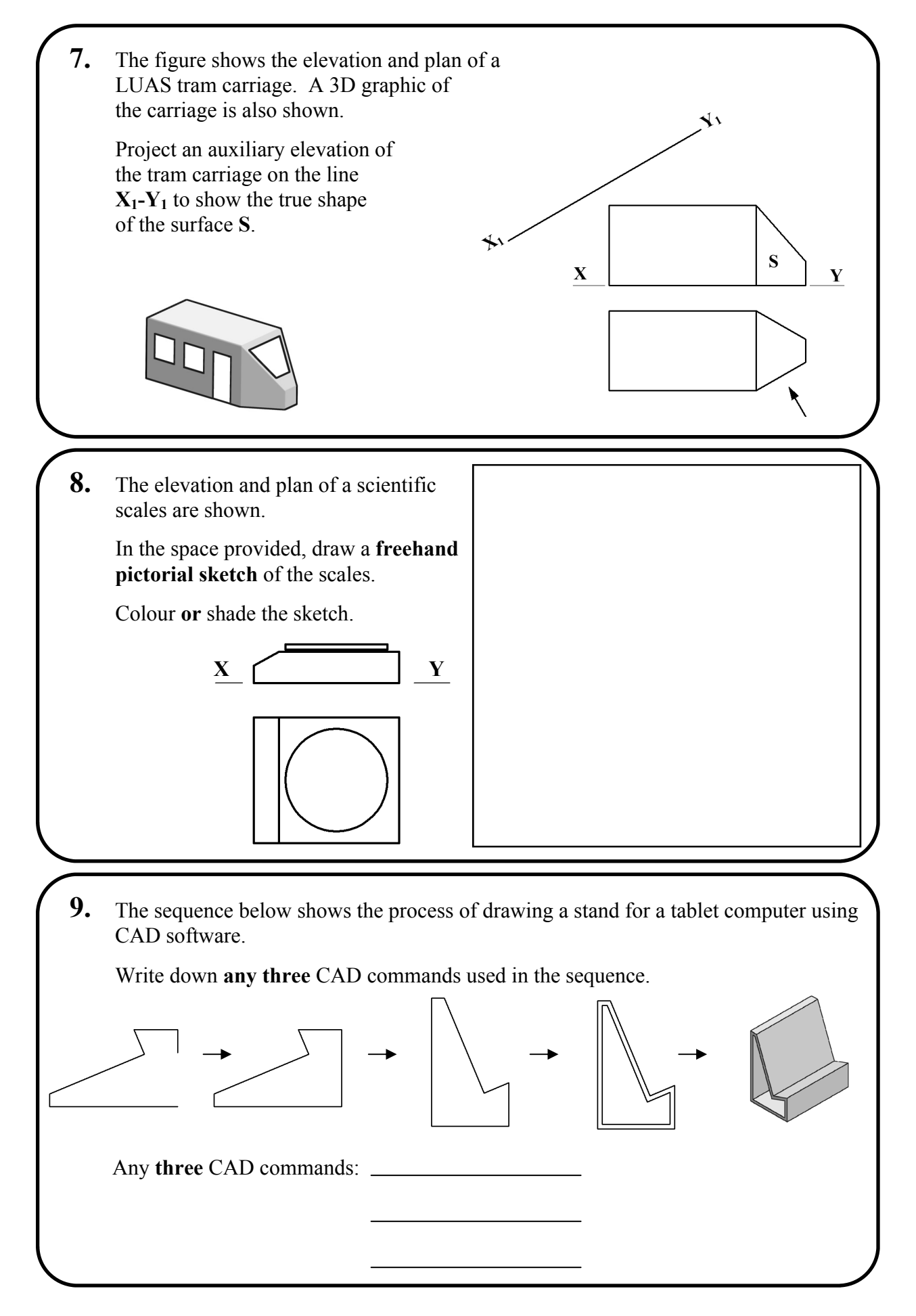

Section A - Page 4 of 6

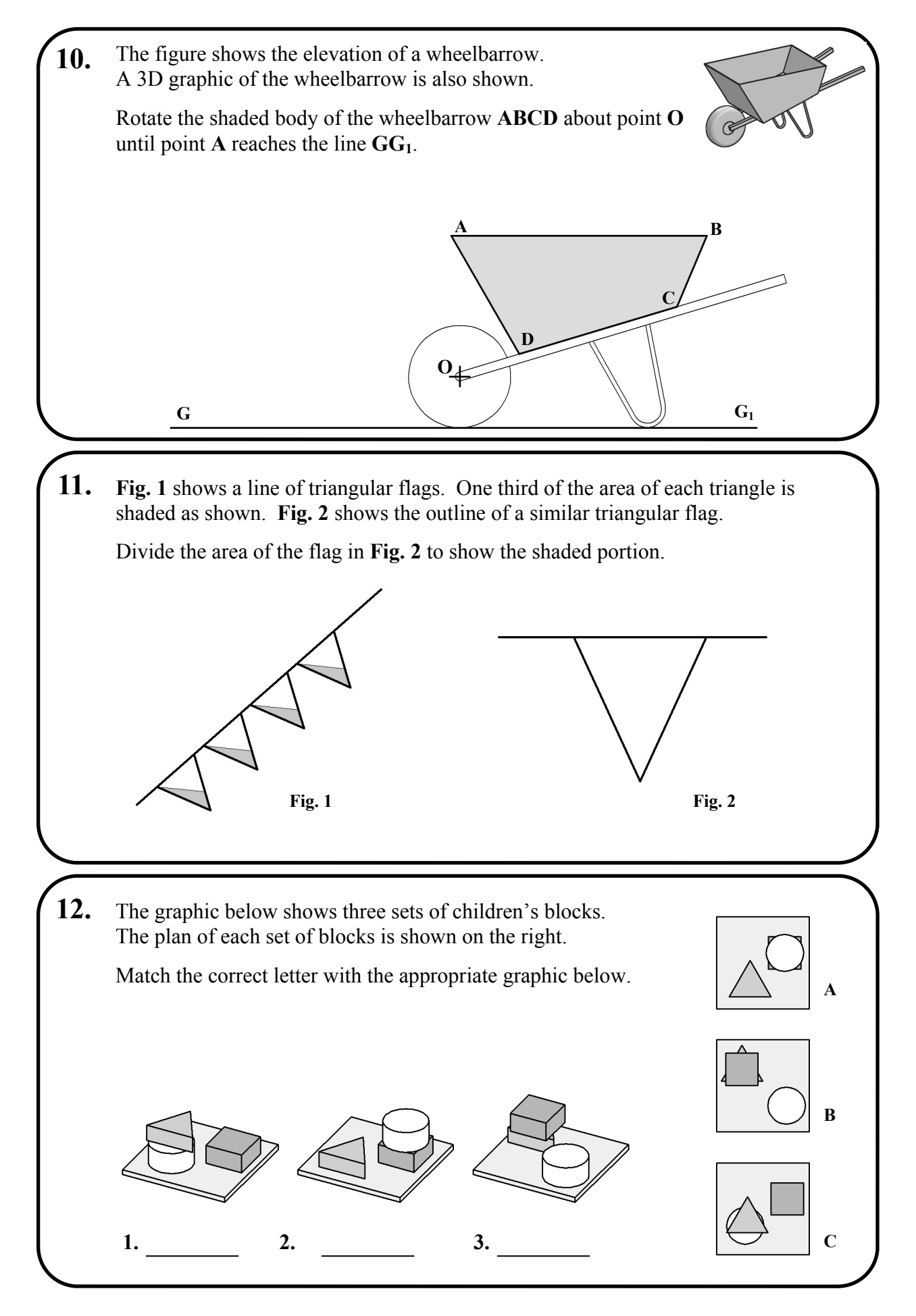

Section A - Page 5 of 6

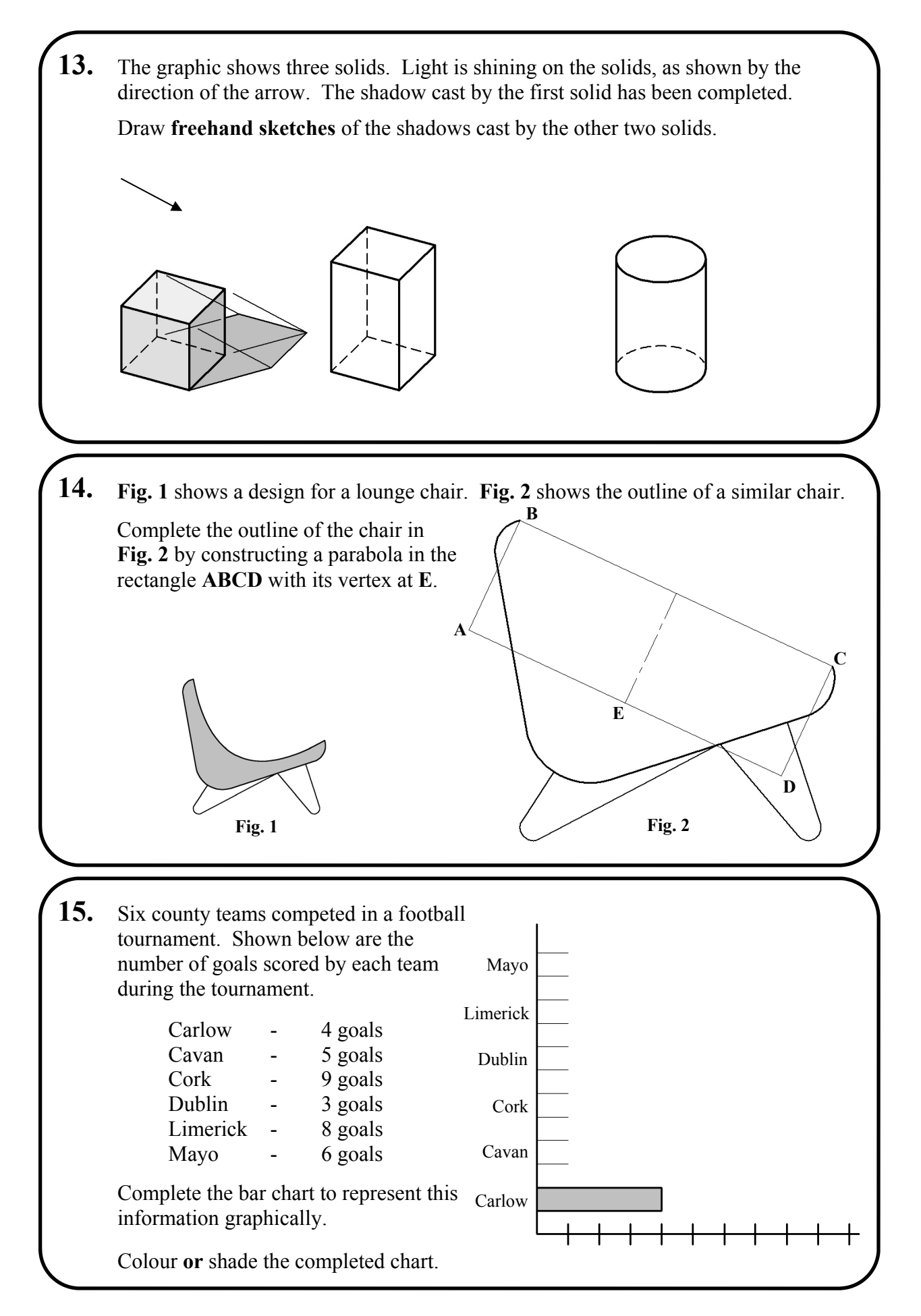

# **Blank Page**

# **Blank Page**